## Wordpress exercise 2

Task 1
Theme already installed in Exercise 1

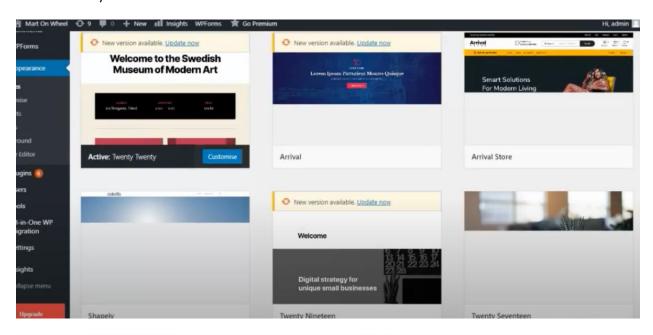

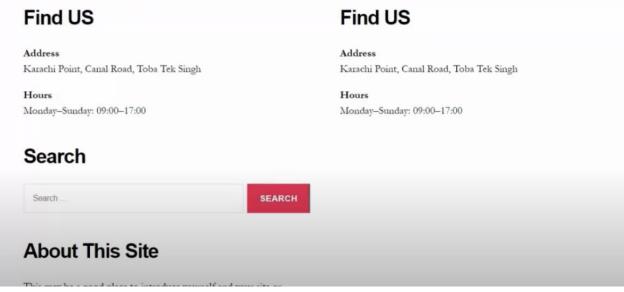

Task 2

## Create new page

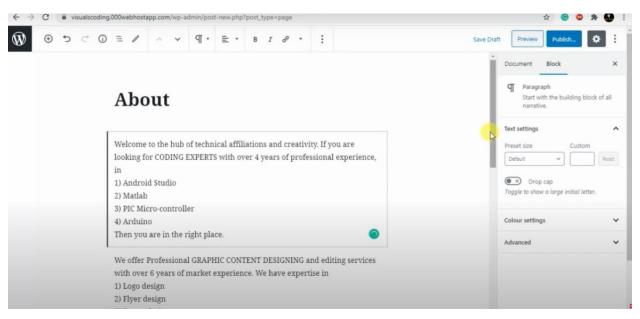

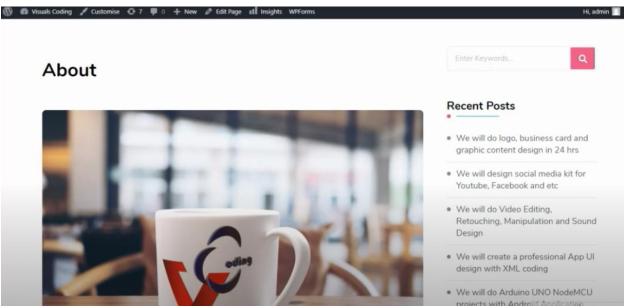

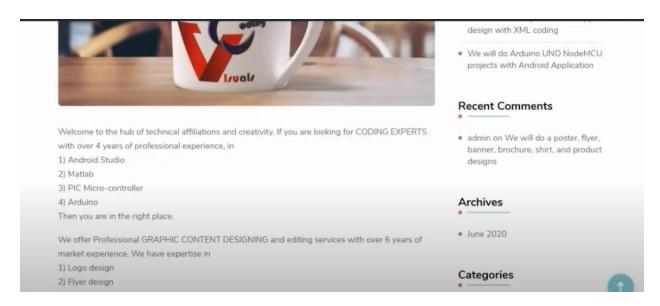

Task 3

## Create Manu

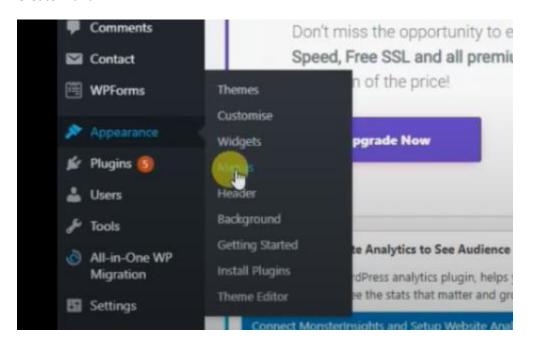

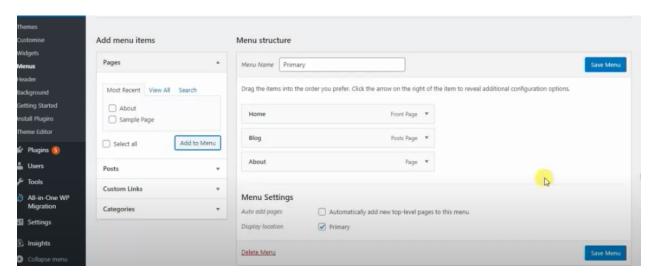

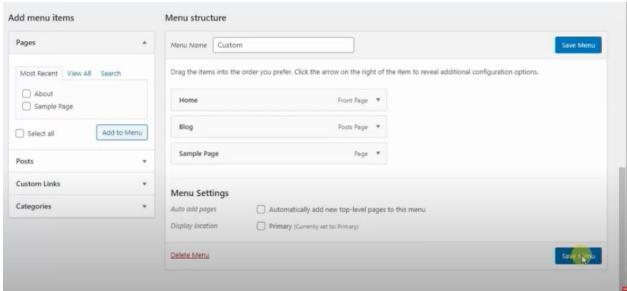